# UML & OO FUNDAMENTALS

CSCI 4448/5448: OBJECT-ORIENTED ANALYSIS & DESIGN LECTURE 3 — 01/18/2011

## Goals of the Lecture

- Review the material in Chapter 2 of the Textbook
  - Cover key parts of the UML notation
  - Demonstrate the ways in which I think it is useful
  - Give you a chance to apply the notation yourself to several examples
- Warning: I repeat important information several times in this lecture; this is a hint to the future you when you are studying for the midterm.

## UML

- UML is short for Unified Modeling Language
  - The UML defines a standard set of notations for use in modeling object-oriented systems
- Throughout the semester we will encounter UML in the form of
  - class diagrams
  - sequence/collaboration diagrams
  - state diagrams
  - activity diagrams, use case diagrams, and more

## (Very) Brief History of the UML

- In the 80s and early 90s, there were multiple OO A&D
  approaches (each with their own notation) available
- Three of the most popular approaches came from
  - James Rumbaugh: OMT (Object Modeling Technique)
  - Ivar Jacobson: Wrote "OO Software Engineering"
  - Grady Booch: Booch method of OO A&D
- In the mid-90's all three were hired by Rational and together developed the UML; "three amigos"

## Big Picture View of OO Paradigm

- OO techniques view software systems as
  - networks of communicating objects
- Each object is an **instance** of a class
  - All objects of a class share similar features
    - attributes
    - methods
  - Classes can be specialized by subclasses
- Objects communicate by sending messages

# Objects (I)

- Objects are instances of classes
  - They have state (attributes) and exhibit behavior (methods)
- We would like objects to be
  - highly cohesive
    - have a single purpose; make use of all features
  - loosely coupled
    - be dependent on only a few other classes

# Objects (II)

- Objects interact by sending messages
  - Object A sends a message to Object B to request it perform a task
    - When done, B may pass a value back to A
    - Sometimes A == B
      - i.e., an object can send a message to itself

# Objects (III)

- Sometimes messages can be rerouted
  - invoking a method defined in class A may in fact invoke an overridden version of that method in subclass B
  - a method of class B may in turn invoke messages on its superclass that are then handled by overridden methods from lower in the hierarchy
- The fact that messages (dynamic) can be rerouted distinguishes them from procedure calls (static) in non-OO languages

## Objects (IV)

- In response to a message, an object may
  - update its internal state
  - return a value from its internal state
  - perform a calculation based on its state and return the calculated value
  - create a new object (or set of objects)
  - delegate part or all of the task to some other object

## Objects (V)

- As a result, objects can be viewed as members of multiple object networks
  - Object networks are also called collaborations
  - Objects in an collaboration work together to perform a task for their host application

# Objects (VI)

- UML notation
  - Objects are drawn as rectangles with their names and types (class names) underlined
    - Ken : Person
  - The name of an object is optional. The type is required
    - : Person
  - Note: The colon is not optional.

## Objects (VII)

- Objects work together have lines drawn between them
  - This connection has many names
    - object reference
    - reference
    - link
  - Messages are sent across links
    - Links are instances of associations (see <u>slide 31</u>)

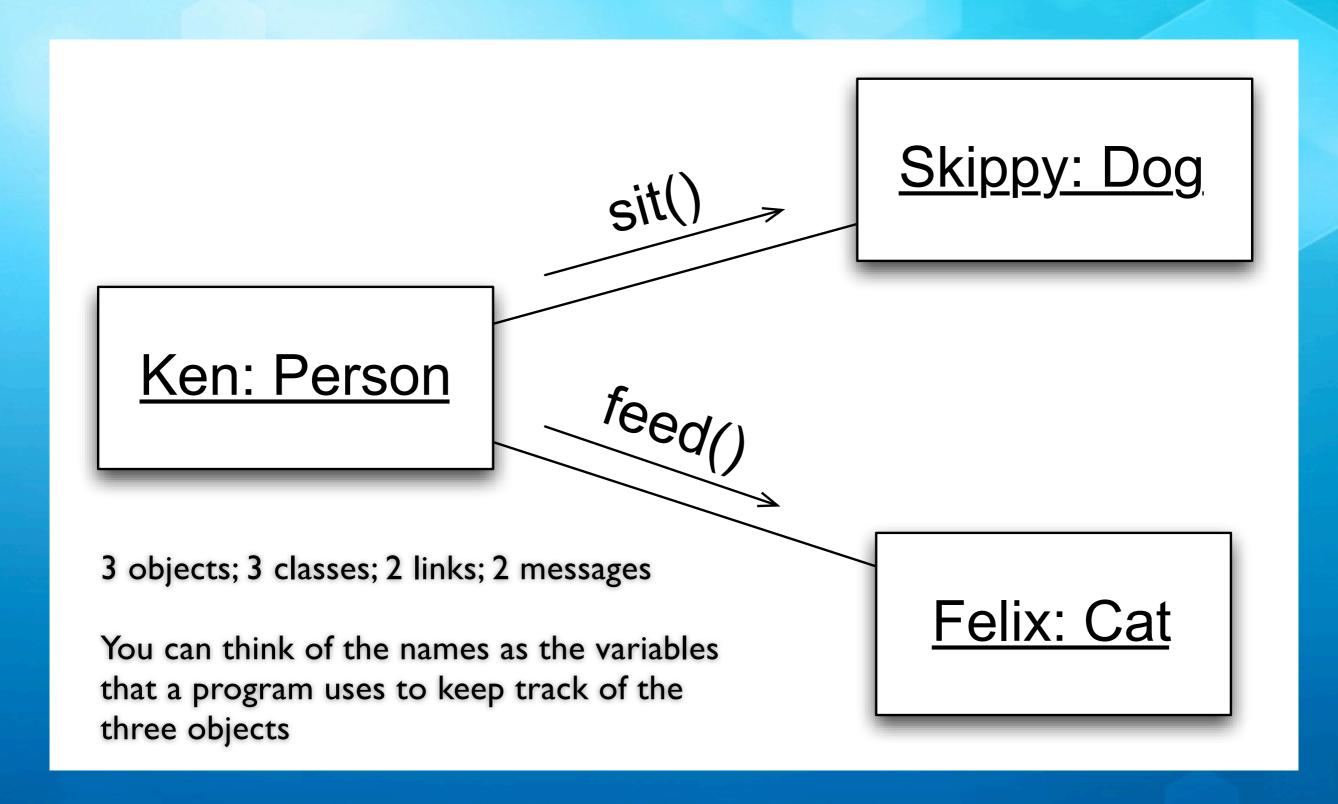

## Classes (I)

- A class is a blueprint for an object
  - The blueprint specifies a class's attributes and methods
    - attributes are things an object of that class knows
    - methods are things an object of that class does
  - An object is instantiated (created) from the description provided by its class
    - Thus, objects are often called instances

## Classes (II)

- An object of a class has its own values for the attributes of its class
  - For instance, two objects of the Person class can have different values for the name attribute
- Objects share the implementation of a class's methods
  - and thus behave similarly
    - i.e. Objects A and B of type Person each share the same implementation of the sleep() method

## Classes (III)

- Classes can define "class-based" (a.k.a. static) attributes
   and methods
  - A static attribute is shared among a class's objects
    - That is, all objects of that class can read/write the static attribute
  - A **static method** does not have to be accessed via an object; you invoke static methods directly on a class
    - In Lecture 2's Java code: String.format() was an example of a static method

## Classes by Analogy: Address Book

- Each card in an address book is an "instance" or "object" of the AddressBookCard class
  - Each card has the same blank fields (attributes)
  - You can do similar things to each card
    - each card has the same set of methods
- The number of cards in the book is an example of a static attribute; Sorting the cards alphabetically is an example of a static method

## Classes (IV)

- Classes in UML appear as rectangles with multiple sections
  - The first section contains its name (defines a type)
  - The second section contains the class's attributes
  - The third section contains the class's methods

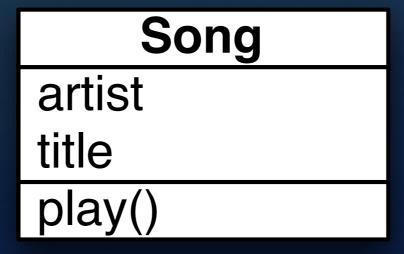

## Class Diagrams, 2nd Example

Atts — Speed: int

Methods — getSpeed(): int

setSpeed(int)

All parts are optional except the class name

A class is represented as a rectangle

This rectangle says that there is a class called Airplane that could potentially have many instances, each with its own speed variable and methods to access it

## Translation to Code

- Class diagrams can be translated into code straightforwardly
  - Define the class with the specified name
  - Define specified attributes (assume private access)
  - Define specified method skeletons (assume public)
- May have to deal with unspecified information
  - Types are optional in class diagrams
  - Class diagrams typically do not specify constructors
    - just the class's public interface

## Airplane in Java

#### **Using Airplane**

```
Airplane a = new Airplane(5);
a.setSpeed(10);
System.out.println(
    "" + a.getSpeed());
```

```
public class Airplane {
 2
       private int speed;
       public Airplane(int speed) {
            this.speed = speed;
 8
 9
       public int getSpeed() {
10
            return speed;
11
12
13
       public void setSpeed(int speed) {
14
            this.speed = speed;
15
16
17
```

## Relationships Between Classes

- Classes can be related in a variety of ways
  - Inheritance
  - Association
  - Multiplicity
  - Whole-Part (Aggregation and Composition)
  - Qualification
  - Interfaces

## Relationships: Inheritance

- One class can extend another
- notation: a white triangle points to the superclass
  - the subclass can add attributes
    - Hippo adds submerged as new state
  - the subclass can add behaviors or override existing ones
    - Hippo is overriding makeNoise() and eat() and adding submerge()

# food type location makeNoise() eat() roam()

#### Hippo

submerged: boolean

makeNoise()
eat()
submerge()

## Inheritance

- Inheritance lets you build classes based on other classes and avoid duplicating code
  - Here, Jet builds off the basics that Airplane provides

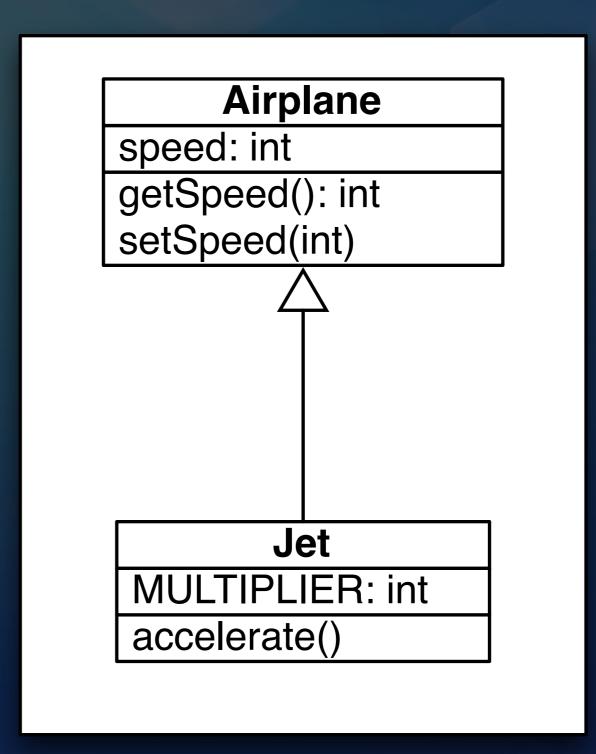

# Inheriting From Airplane (in Java)

```
public class Jet extends Airplane {
       private static final int MULTIPLIER = 2;
 3
 5
       public Jet(int id, int speed) {
            super(id, speed);
 6
 8
       public void setSpeed(int speed) {
 9
            super.setSpeed(speed * MULTIPLIER);
10
       }
11
12
       public void accelerate() {
13
            super.setSpeed(getSpeed() * 2);
14
15
16
17
18
```

Note:

**extends** keyword indicates inheritance

super() and super keyword is used to refer to superclass

No need to define getSpeed() method; its inherited!

setSpeed() method overrides behavior of setSpeed() in Airplane

subclass can define new behaviors, such as accelerate()

## Polymorphism: "Many Forms"

- "Being able to refer to different derivations of a class in the same way, ..."
  - Implication: both of these are legal statements
    - Airplane plane = new Airplane();
    - Airplane plane = new Jet();
- "...but getting the behavior appropriate to the derived class being referred to"
  - when I invoke setSpeed() on the second plane variable above, I will get Jet's method, not Airplane's method

## Encapsulation

- Encapsulation lets you
  - hide data and algorithms in one class from the rest of your application
  - limit the ability for other parts of your code to access that information
  - protect information in your objects from being used incorrectly

## Encapsulation Example

- The "speed" instance variable is private in Airplane. That means that Jet doesn't have direct access to it.
  - Nor does any client of Airplane or Jet objects
- Imagine if we changed speed's visibility to public
- The encapsulation of Jet's setSpeed() method would be destroyed

```
Airplane

...
public void setSpeed(int speed) {
    this.speed = speed;
}

Jet

public void setSpeed(int speed) {
    super.setSpeed(int speed) {
    super.setSpeed(speed * MULTIPLIER);
}

...
```

## Reminder: Abstraction

- Abstraction is distinct from encapsulation
- It answers the questions
  - What features does a class provide to its users?
  - What services can it perform?
- Abstraction is the MOST IMPORTANT concern in A&D!
  - The choices you make in defining the abstractions of your system will live with you for a LONG time

## The Difference Illustrated

- The getSpeed() and setSpeed() methods represent Airplane's abstraction
  - Of all the possible things that we can model about airplanes, we choose just to model speed
- Making the speed attribute private is an example of encapsulation; if we choose to use a linked list to keep track of the history of the airplane's speed, we are free to do so

```
1 public class Airplane {
       private int speed;
       public Airplane(int speed) {
           this.speed = speed;
       public int getSpeed() {
10
            return speed;
11
12
       public void setSpeed(int speed) {
13
           this.speed = speed;
14
15
16
17 | }
```

## Relationships: Association

- One class can reference another (a.k.a. association)
  - notation: straight line
- This notation is a graphical shorthand that each class contains an attribute whose type is the other class
  - This is just one way to implement this; there are MANY others

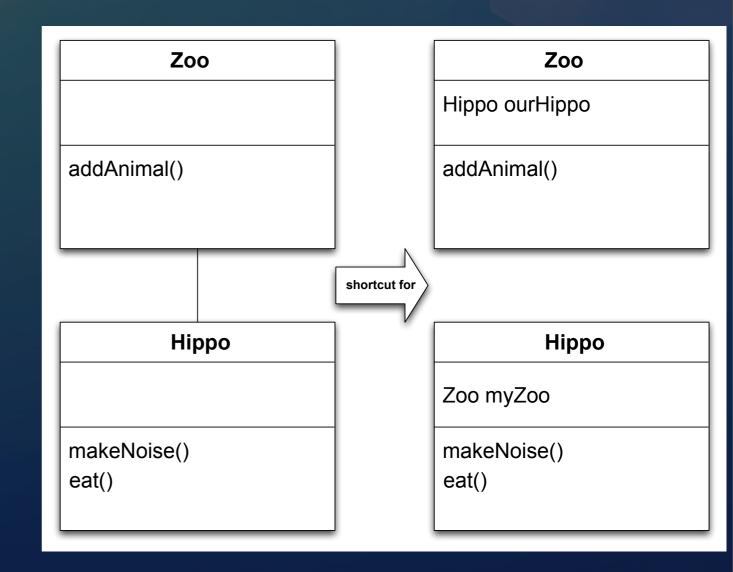

## Multiplicity

- Associations can indicate the number of instances involved in the relationship
  - this is known as multiplicity
- An association with no markings is "one to one"
- An association can also indicate directionality
  - if so, it indicates that the "knowledge" of the relationship is not bidirectional
- Examples on next slide

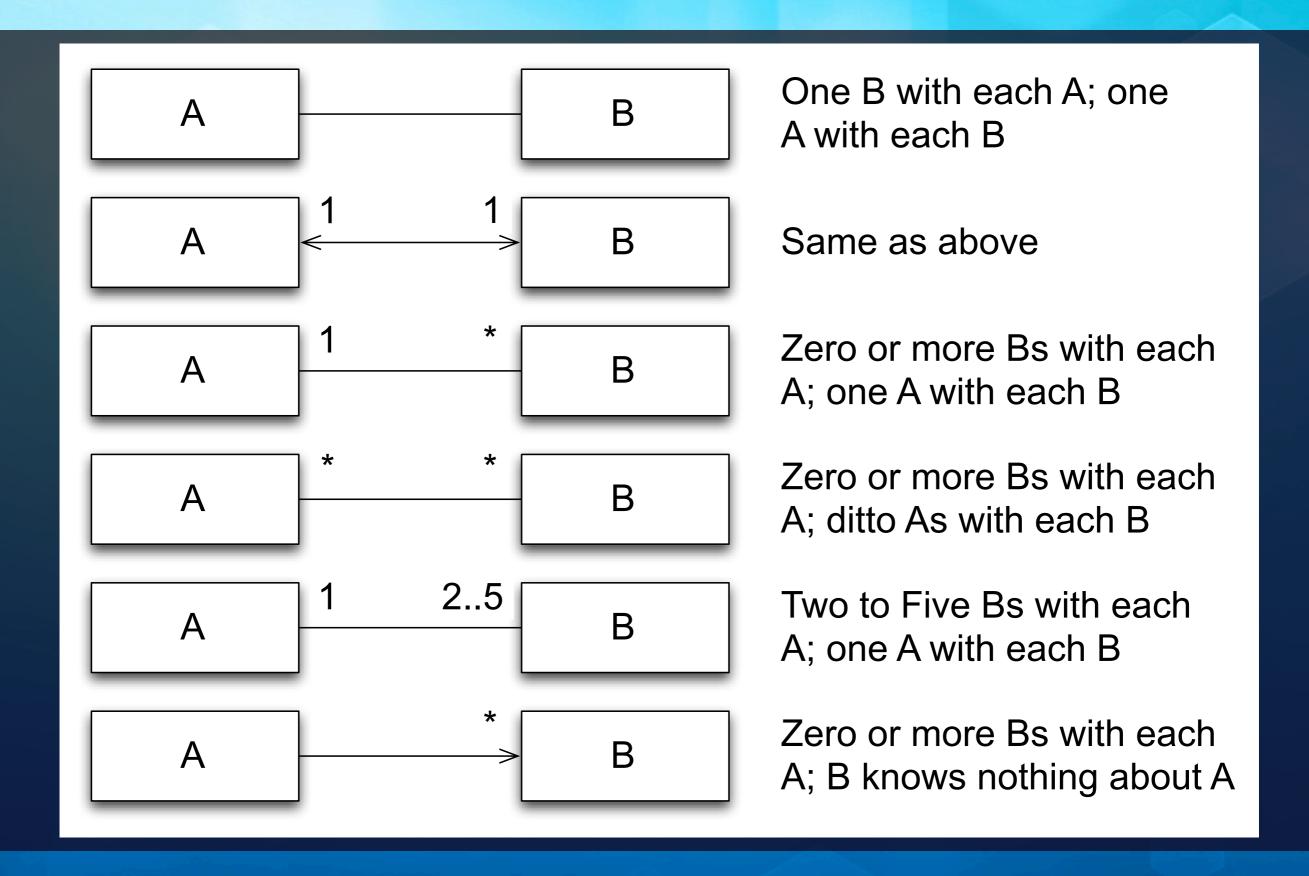

# Multiplicity Example

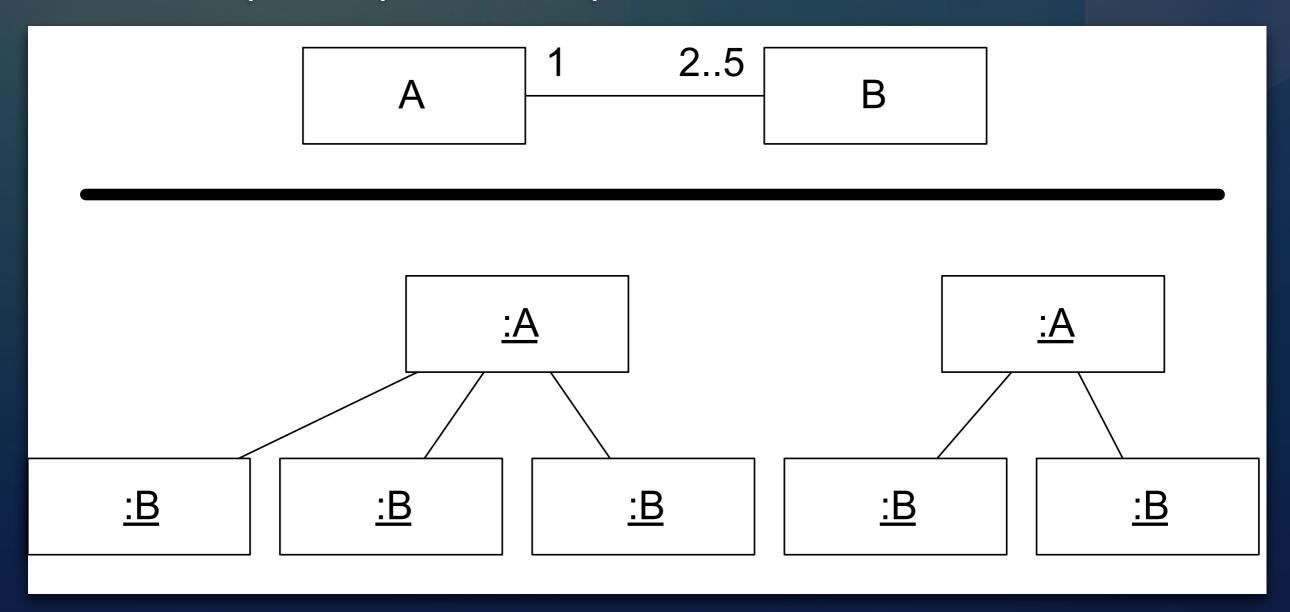

## Self Association

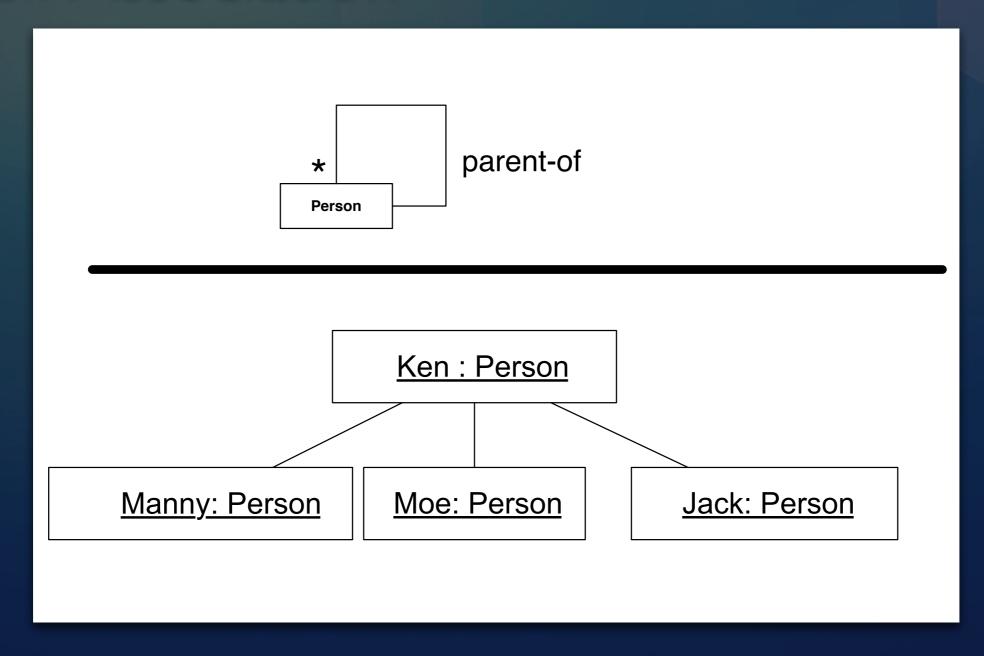

## Relationships: whole-part

- Associations can also convey semantic information about themselves
  - In particular, aggregations indicate that one object contains a set of other objects
    - think of it as a whole-part relationship between
      - a class representing a group of components
      - a class representing the components
  - Notation: aggregation is indicated with a white diamond attached to the class playing the container role

# Example: Aggregation

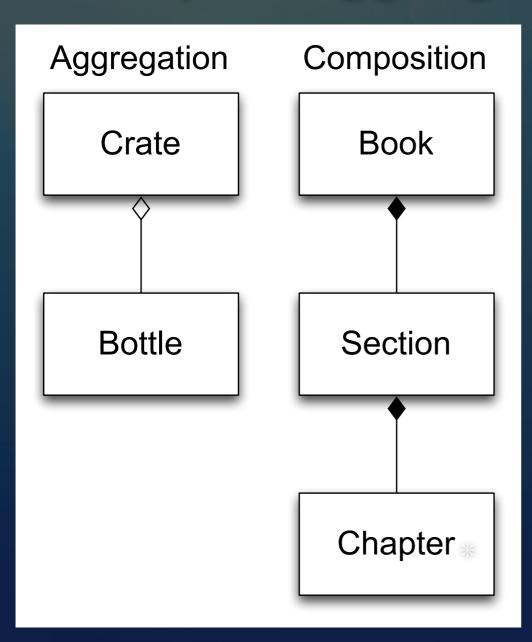

Composition will be defined on the next slide

Note: aggregation and composition relationships change the default multiplicity of associations;

instead of "one to one", you should assume "one to many"

# Semantics of Aggregation

- Aggregation relationships are transitive
  - if A contains B and B contains C, then A contains C
- Aggregation relationships are asymmetric
  - If A contains B, then B does not contain A
- A variant of aggregation is composition which adds the property of existence dependency
  - if A composes B, then if A is deleted, B is deleted
- Composition relationships are shown with a black diamond attached to the composing class

#### Relationships: Qualification

- An association can be qualified with information that indicates how objects on the other end of the association are found
  - This allows a designer to indicate that the association requires a query mechanism of some sort
    - e.g., an association between a phonebook and its entries might be qualified with a name
  - Notation: a qualification is indicated with a rectangle attached to the end of an association indicating the attributes used in the query

#### Qualification Example

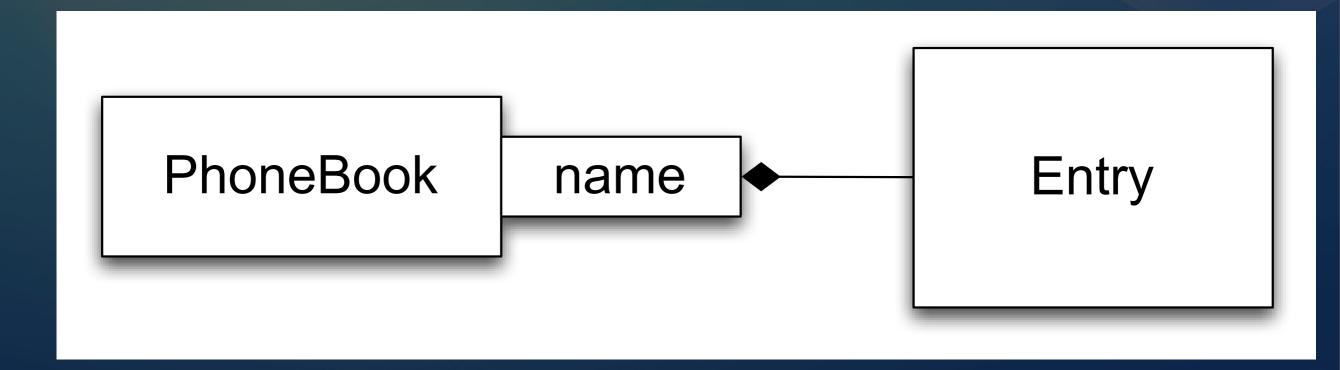

Qualification is not used very often; the same information can be conveyed via a note or a use case that accompanies the class diagram

#### Relationships: Interfaces

- A class can indicate that it implements an interface
  - An interface is a type of class definition in which only method signatures are defined
- A class implementing an interface provides method bodies for each defined method signature in that interface
  - This allows a class to play different roles, with each role providing a different set of services
    - These roles are then independent of the class's inheritance relationships

## Example

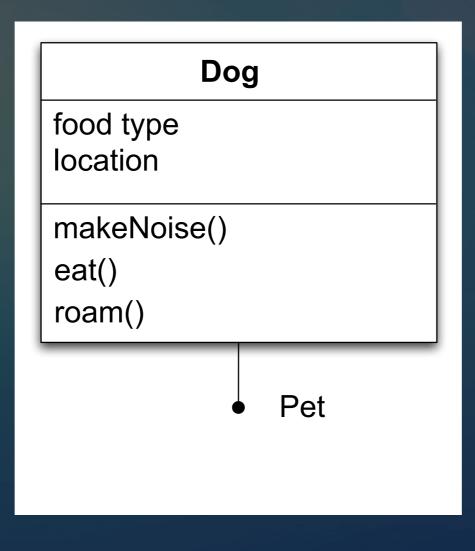

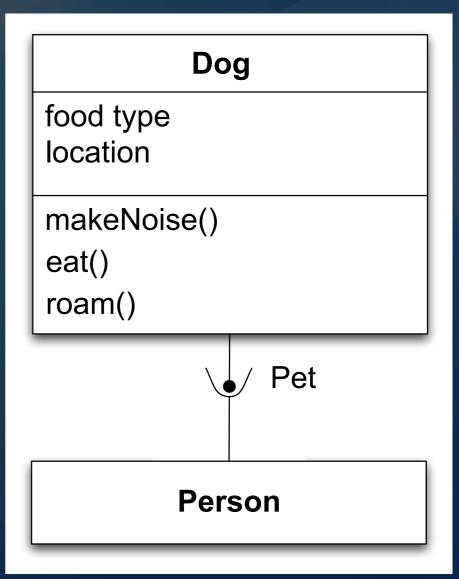

- Other classes can then access a class via its interface
  - This is indicated via a "ball and socket" notation

## Class Summary

- Classes are blue prints used to create objects
- Classes can participate in multiple types of relationships
  - inheritance, association (with multiplicity), aggregation/ composition, qualification, interfaces

#### Your Turn

- Draw the following UML diagrams
  - ◆ A can have zero or more B's; each B can have 3-4 C's
  - A inherits from B; B implements an interface called C;
     D accesses B via C's interface
  - B's are accessed from A via an id
  - A composes zero or more B's; C aggregates zero or more A's

#### Questions

- Given
  - A inherits from B; B implements an interface called C; D accesses
     B via C's interface
- Can D access an instance of A via C's interface?
- How would you implement the following?
  - A can contain zero or more B's
  - B's are accessed from A via an id
  - A composes zero or more B's; C aggregates zero or more A's

# Sequence Diagrams (I)

- Objects are shown across the top of the diagram
  - Objects at the top of the diagram existed when the scenario begins
    - All other objects are created during the execution of the scenario
- Each object has a vertical dashed line known as its lifeline
  - When an object is active, the lifeline has a rectangle placed above its lifeline
  - If an object dies during the scenario, its lifeline terminates with an "X"

# Sequence Diagrams (II)

- Messages between objects are shown with lines pointing at the object receiving the message
  - The line is labeled with the method being called and (optionally) its parameters
- All UML diagrams can be annotated with "notes"
- Sequence diagrams can be useful, but they are also labor intensive (!)

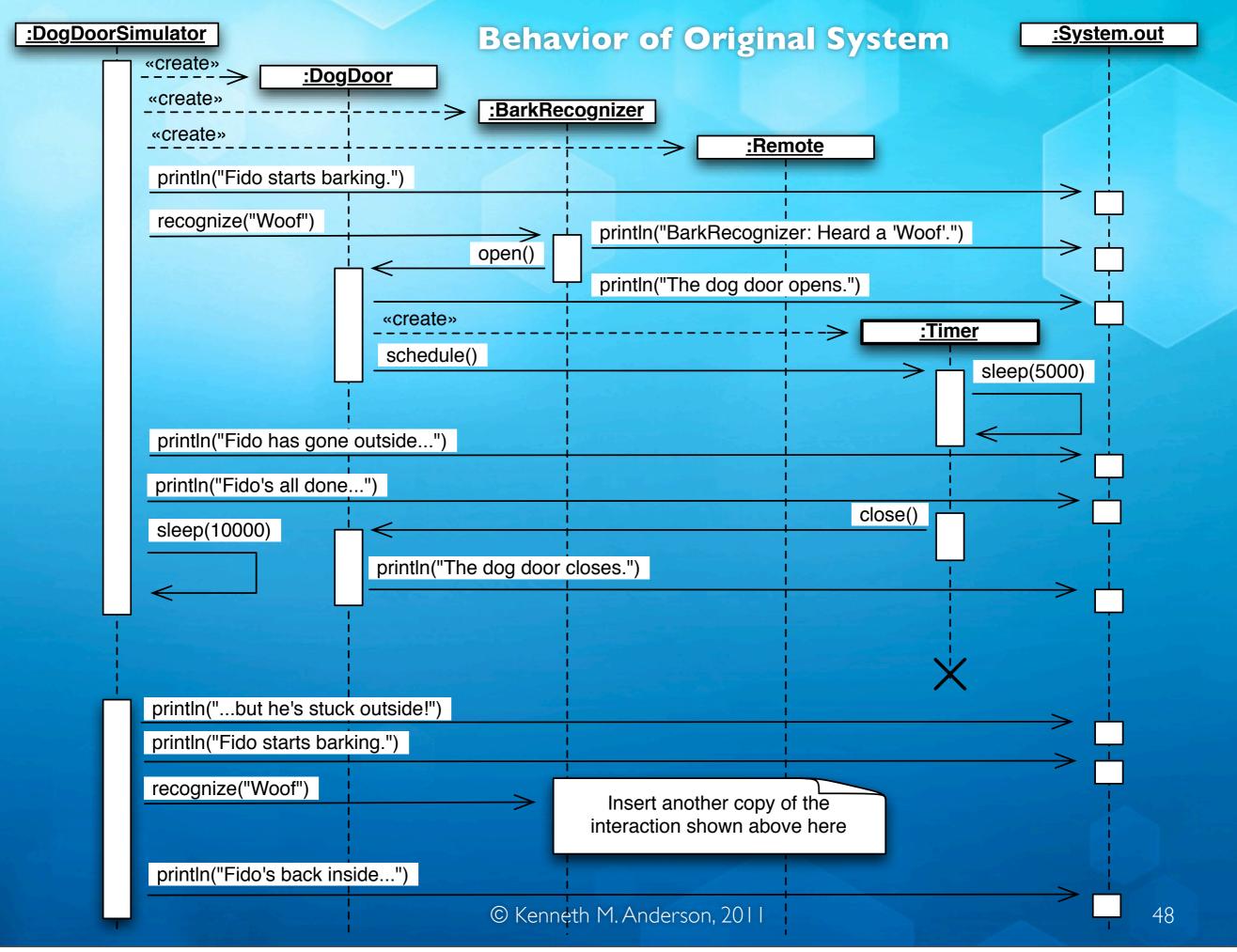

# Coming Up Next

- Lecture 4: More OO Fundamentals; Example problem domain and traditional OO solution
  - Read Chapters 3 and 4 of the Textbook
- Lecture 5: Introduction to Design Patterns
  - Read Chapter 5 of the Textbook